## <span id="page-0-0"></span>Transformações Geométricas 2D

SCC0250 - Computação Gráfica

Prof<sup>a</sup>. Rosane Minghim <https://edisciplinas.usp.br/> rminghim@icmc.usp.br P.A.E. Eric Macedo Cabral cabral.eric@usp.br

Instituto de Ciências Matemáticas e de Computação (ICMC) Universidade de São Paulo (USP)

Agosto de 2018

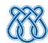

<span id="page-1-0"></span>[Transformações Geométricas 2D](#page-0-0) [Introdução](#page-1-0)

### Sumário

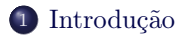

- <sup>2</sup> [Transformações Básicas](#page-4-0)
- <sup>3</sup> [Coordenadas Homogêneas](#page-15-0)
- <sup>4</sup> [Transformações Inversas](#page-26-0)
- <sup>5</sup> [Transformações 2D Compostas](#page-30-0)
- <sup>6</sup> [Outras Transformações 2D](#page-43-0)

<span id="page-2-0"></span>[Transformações Geométricas 2D](#page-0-0) [Introdução](#page-2-0)

#### Sumário

- <sup>2</sup> [Transformações Básicas](#page-4-0)
- <sup>3</sup> [Coordenadas Homogêneas](#page-15-0)
- <sup>4</sup> [Transformações Inversas](#page-26-0)
- <sup>5</sup> [Transformações 2D Compostas](#page-30-0)
- <sup>6</sup> [Outras Transformações 2D](#page-43-0)

<span id="page-3-0"></span>[Transformações Geométricas 2D](#page-0-0) [Introdução](#page-3-0)

- Transformações Geométricas são operações aplicadas à descrição geométrica de um objeto para mudar sua
	- posição (translação)
	- orientação (rotação)
	- tamanho (escala)
- Além dessas transformações básicas, existem outras
	- reflexão
	- cisalhamento

### <span id="page-4-0"></span>Sumário

- <sup>2</sup> [Transformações Básicas](#page-4-0)
- <sup>3</sup> [Coordenadas Homogêneas](#page-15-0)
- <sup>4</sup> [Transformações Inversas](#page-26-0)
- <sup>5</sup> [Transformações 2D Compostas](#page-30-0)
- <sup>6</sup> [Outras Transformações 2D](#page-43-0)

<span id="page-5-0"></span>Translação

#### Translação

A translação consiste em adicionar offsets às coordenadas que definem um objeto

$$
x' = x + t_x
$$

$$
y' = y + t_y
$$

Usando notação matricial, uma translação 2D pode ser descrita como

$$
\mathbf{P}' = \mathbf{P} + \mathbf{T}
$$

$$
\mathbf{P}' = \begin{bmatrix} x' \\ y' \end{bmatrix}, \quad \mathbf{P} = \begin{bmatrix} x \\ y \end{bmatrix}, \quad \mathbf{T} = \begin{bmatrix} t_x \\ t_y \end{bmatrix}
$$

#### <span id="page-6-0"></span>Rotação

#### Rotação

- Define-se uma transformação de rotação por meio de um eixo de rotação e um ângulo de rotação
- Em 2D a rotação se dá em um caminho circular no plano, rotacionando o objeto considerando-se um eixo perpendicular ao plano xy

#### <span id="page-7-0"></span>Rotação

- Parâmetros de rotação 2D são o ângulo θ de rotação e o ponto  $(x_r, y_r)$  de rotação, que é a intersecção do eixo de rotação com o plano xy
	- Se  $θ > 0$  a rotação é anti-horária
	- Se θ < 0 a rotação é horária

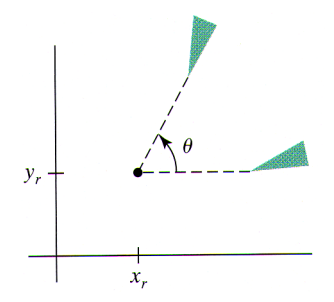

#### <span id="page-8-0"></span>Rotação

- Para simplificar considera-se que o ponto de rotação está na origem do sistema de coordenadas
	- O raio r é constante,  $\phi$  é o ângulo original de  $\mathbf{P} = (x, y)$  e  $\theta$  é o ângulo de rotação

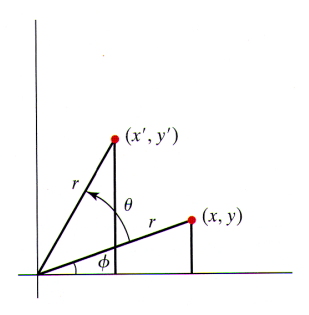

# <span id="page-9-0"></span>Rotação

Sabendo que

$$
\cos(\phi + \theta) = \frac{x'}{r} \Rightarrow x' = r \cdot \cos(\phi + \theta)
$$

$$
\text{sen}(\phi + \theta) = \frac{y'}{r} \Rightarrow y' = r \cdot \text{sen}(\phi + \theta)
$$

$$
\bullet \ \text{como}
$$

$$
\cos(\alpha + \beta) = \cos \alpha \cdot \cos \beta - \sin \alpha \cdot \sin \beta
$$

$$
\text{sen}(\alpha + \beta) = \cos \alpha \cdot \text{sen } \beta + \sin \alpha \cdot \cos \beta
$$

 $\bullet$ então

$$
x' = r \cdot \cos \phi \cdot \cos \theta - r \cdot \sin \phi \cdot \sin \theta
$$

$$
y' = r \cdot \cos \phi \cdot \sin \theta + r \cdot \sin \phi \cdot \cos \theta
$$

<span id="page-10-0"></span>Rotação

 $\bullet$  **P** =  $(x, y)$  pode ser descrito por meio de coordenadas polares

$$
x = r \cdot \cos \phi, \quad y = r \cdot \text{sen } \phi
$$

Então por substituição

$$
x' = x \cdot \cos \theta - y \cdot \sin \theta
$$

$$
y' = x \cdot \sin \theta + y \cdot \cos \theta
$$

Escrevendo na forma matricial temos

$$
\mathbf{P}' = \mathbf{R} \cdot \mathbf{P}
$$

$$
\begin{bmatrix} x' \\ y' \end{bmatrix} = \begin{bmatrix} \cos \theta & -\sin \theta \\ \sin \theta & \cos \theta \end{bmatrix} \begin{bmatrix} x \\ y \end{bmatrix}
$$

# <span id="page-11-0"></span>Transformação de Corpo Rígido

#### Transformação de Corpo Rígido

- A rotação e a translação é uma Transformação de Corpo Rígido pois direcionam ou movem um objeto sem deformá-lo
	- Mantém ângulos e distâncias entre as coordenadas do objeto

<span id="page-12-0"></span>Escala

#### Escala

- Para alterar o tamanho de um objeto aplica-se o operador de escala
- Multiplica-se as coordenadas de um objeto por fatores de escala

$$
x' = x \cdot s_x, \quad y' = y \cdot s_y
$$

Na forma matricial

$$
\mathbf{P}' = \mathbf{S} \cdot \mathbf{P}
$$

$$
\begin{bmatrix} x' \\ y' \end{bmatrix} = \begin{bmatrix} s_x & 0 \\ 0 & s_y \end{bmatrix} \begin{bmatrix} x \\ y \end{bmatrix}
$$

#### <span id="page-13-0"></span>Escala

#### • Propriedades de  $s_x$  e  $s_y$

- $s_x$  e  $s_y$  devem ser maiores que zero
- Se  $s_x > 1$  e  $s_y > 1$  o objeto aumenta
- Se  $s_x < 1$  e  $s_y < 1$  o objeto diminui
- Se  $s_x = s_y$  a escala é uniforme
- Se  $s_x \neq s_y$  a escala é diferencial

<span id="page-14-0"></span>Escala

Pela formulação definida, o objeto é escalado e movido

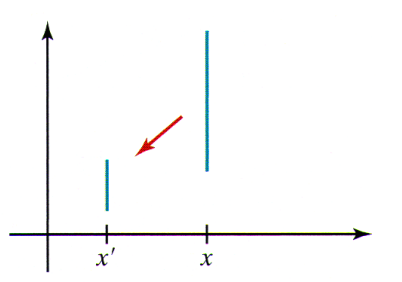

Figura: Escala de uma linha usando  $s_x = s_y = 0.5$ 

### <span id="page-15-0"></span>Sumário

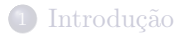

- <sup>2</sup> [Transformações Básicas](#page-4-0)
- <sup>3</sup> [Coordenadas Homogêneas](#page-15-0)
- <sup>4</sup> [Transformações Inversas](#page-26-0)
- <sup>5</sup> [Transformações 2D Compostas](#page-30-0)
- <sup>6</sup> [Outras Transformações 2D](#page-43-0)

### <span id="page-16-0"></span>Coordenadas Homogêneas

As três transformações básicas podem ser expressas por

 $\mathbf{P}^\prime = \mathbf{M_1}\cdot \mathbf{P} + \mathbf{M_2}$ 

- $M_1$ : matriz  $2 \times 2$  com fatores multiplicativos
- M2: matriz coluna com termos para translação
- Para se aplicar uma sequencia de transformações, esse formato não ajuda
	- Eliminar a adição de matrizes permite escrever uma sequencia de transformações como uma multiplicação de matrizes

### <span id="page-17-0"></span>Coordenadas Homogêneas

Isso pode ser feito expandindo-se o espaço Cartesiano 2D para o espaço de Coordenadas Homogêneas 3D

- $\bullet$  Nessa expansão um ponto  $(x, y)$  é expandido para  $(x_h, y_h, h)$ , onde h é o parâmetro homogêneo ( $h \neq 0$ )
- As coordenadas cartesianas são recuperados projetando as coordenadas homogêneas no plano h = 1

#### <span id="page-18-0"></span>Coordenadas Homogêneas

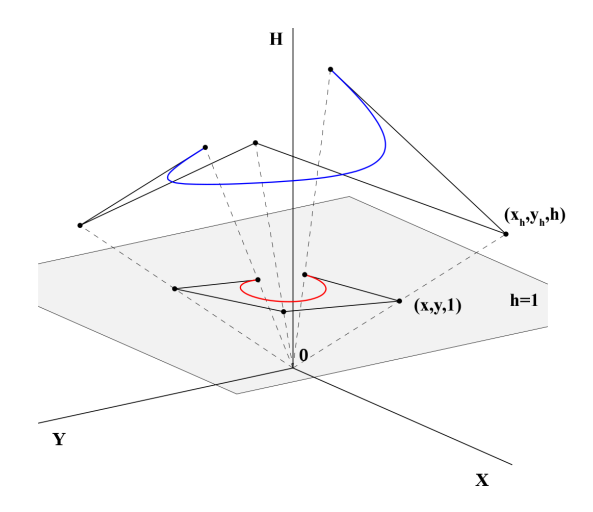

#### <span id="page-19-0"></span>Coordenadas Homogêneas

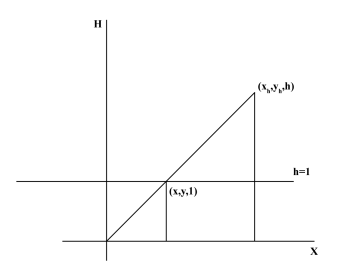

Por semelhança de triângulos, a projeção do sistema homogêneo para o sistema Cartesiano se dá pela seguinte relação

$$
x = \frac{x_h}{h}, \quad y = \frac{y_h}{h}
$$

 $\bullet$  Nas coordenadas homogêneas, h pode ser qualquer valor diferente de zero, mas escolhemos  $h = 1$  para a transformação ser mais simples

### <span id="page-20-0"></span>Coordenadas Homogêneas – Translação 2D

- Usando coordenadas homogêneas, as transformações são convertidas em multiplicações de matrizes
- A translação no espaço homogêneo é dada por

$$
x'_{h} = 1 \cdot x_{h} + 0 \cdot y_{h} + t_{x} \cdot h
$$

$$
y'_{h} = 0 \cdot x_{h} + 1 \cdot y_{h} + t_{y} \cdot h
$$

$$
h = 0 \cdot x_{h} + 0 \cdot y_{h} + 1 \cdot h
$$

#### <span id="page-21-0"></span>Coordenadas Homogêneas – Translação 2D

Definindo na forma matricial temos

$$
\left[\begin{array}{c} x_h' \\ y_h' \\ h \end{array}\right] = \left[\begin{array}{ccc} 1 & 0 & t_x \\ 0 & 1 & t_y \\ 0 & 0 & 1 \end{array}\right] \left[\begin{array}{c} x_h \\ y_h \\ h \end{array}\right]
$$

Voltando ao espaço Cartesiano  $x'_h/h = (1 \cdot x_h + 0 \cdot y_h + t_x \cdot h)/h \Rightarrow x' = x + t_x$  $y'_h/h = (0 \cdot x_h + 1 \cdot y_h + t_y \cdot h)/h \Rightarrow y' = y + t_y$  $h/h = (0 \cdot x_h + 0 \cdot y_h + 1 \cdot h)/h \Rightarrow 1 = 1$ 

### <span id="page-22-0"></span>Coordenadas Homogêneas – Translação 2D

 $\bullet$  Por conveniência, com  $h = 1$ , definimos a translação no espaço Cartesiano como

$$
\mathbf{P_h}' = \mathbf{T}(t_x, t_y) \cdot \mathbf{P_h}
$$

$$
\left[\begin{array}{c} x_h' \\ y_h' \\ 1 \end{array}\right] = \left[\begin{array}{ccc} 1 & 0 & t_x \\ 0 & 1 & t_y \\ 0 & 0 & 1 \end{array}\right] \left[\begin{array}{c} x_h \\ y_h \\ 1 \end{array}\right]
$$

## <span id="page-23-0"></span>Coordenadas Homogêneas – Rotação 2D

Uma rotação pode ser definida usando coordenadas homogêneas da seguinte forma

$$
\mathbf{P_h}' = \mathbf{R}(\theta) \cdot \mathbf{P_h}
$$

$$
\begin{bmatrix} x'_h \\ y'_h \\ 1 \end{bmatrix} = \begin{bmatrix} \cos \theta & -\sin \theta & 0 \\ \sin \theta & \cos \theta & 0 \\ 0 & 0 & 1 \end{bmatrix} \begin{bmatrix} x_h \\ y_h \\ 1 \end{bmatrix}
$$

### <span id="page-24-0"></span>Coordenadas Homogêneas – Escala 2D

Uma escala pode ser definida usando coordenadas homegêneas da seguinte forma

$$
\mathbf{P_h}' = \mathbf{S}(s_x, s_y) \cdot \mathbf{P_h}
$$

$$
\left[\begin{array}{c} x_h' \\ y_h' \\ 1 \end{array}\right] = \left[\begin{array}{ccc} s_x & 0 & 0 \\ 0 & s_y & 0 \\ 0 & 0 & 1 \end{array}\right] \left[\begin{array}{c} x_h \\ y_h \\ 1 \end{array}\right]
$$

### <span id="page-25-0"></span>Transformando Vértices

Exemplo de utilização de uma matriz de transformação

```
1 #version 150
2
3 in vec3 a_position;
4
5 void main(void)
\, 6 \,7 //criando uma matriz de escala 2D
8 mat3 model = mat3(1.5, 0.0, 0.0, //primeira coluna
9 | 0.0, 1.5, 0.0, //segunda coluna
10 0.0, 0.0, 1.0); //terceira coluna
11
12 //multiplicando a matriz de transformacao pelo vetor
13 //em coordenadas homogeneas
14 vec3 pos = model * vec3(a_position[0], a_position[1], 1.0);
15
16 //convertendo as coordenadas homogeneas para euclideanas
17 gl_Position = vec4(pos[0]/pos[2], pos[1]/pos[2], 0.0, 1.0);
18 }
```
#### <span id="page-26-0"></span>Sumário

- <sup>2</sup> [Transformações Básicas](#page-4-0)
- <sup>3</sup> [Coordenadas Homogêneas](#page-15-0)
- <sup>4</sup> [Transformações Inversas](#page-26-0)
- <sup>5</sup> [Transformações 2D Compostas](#page-30-0)
- <sup>6</sup> [Outras Transformações 2D](#page-43-0)

### <span id="page-27-0"></span>Translação Inversa

Para a translação, inverte-se o sinal das translações

$$
\mathbf{T}^{-1} = \left[ \begin{array}{ccc} 1 & 0 & -t_x \\ 0 & 1 & -t_y \\ 0 & 0 & 1 \end{array} \right]
$$

### <span id="page-28-0"></span>Rotação Inversa

Uma rotação inversa é obtida trocando o ângulo de rotação por seu negativo

$$
\mathbf{R}^{-1} = \left[ \begin{array}{ccc} \cos \theta & \sin \theta & 0 \\ -\sin \theta & \cos \theta & 0 \\ 0 & 0 & 1 \end{array} \right]
$$

- Isso rotaciona no sentido horário
- $\bullet$  R<sup>-1</sup> = R<sup>T</sup>

### <span id="page-29-0"></span>Escala Inversa

O inverso da escala é obtido trocando os parâmetros por seus inversos

$$
\mathbf{S}^{-1}(s_x, s_y) = \begin{bmatrix} \frac{1}{s_x} & 0 & 1 \\ 0 & \frac{1}{s_y} & 1 \\ 0 & 0 & 1 \end{bmatrix}
$$

### <span id="page-30-0"></span>Sumário

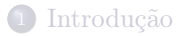

- <sup>2</sup> [Transformações Básicas](#page-4-0)
- <sup>3</sup> [Coordenadas Homogêneas](#page-15-0)
- <sup>4</sup> [Transformações Inversas](#page-26-0)
- <sup>5</sup> [Transformações 2D Compostas](#page-30-0)
- <sup>6</sup> [Outras Transformações 2D](#page-43-0)

## <span id="page-31-0"></span>Introdução

Usando representações matriciais homogêneas, uma sequencia de transformações pode ser representada como uma única matriz obtida a partir de multiplicações de matrizes de transformação

$$
\begin{array}{rcl}\n\mathbf{P}_h' &=& \mathbf{M}_2 \cdot \mathbf{M}_1 \cdot \mathbf{P}_h \\
&=& \left( \mathbf{M}_2 \cdot \mathbf{M}_1 \right) \cdot \mathbf{P} \\
&=& \mathbf{M} \cdot \mathbf{P}_h\n\end{array}
$$

 $\bullet$  A transformação é dada por M ao invés de  $M_1$  e  $M_2$ 

## <span id="page-32-0"></span>Compondo Translações

Para se compor duas translações podemos fazer

$$
\mathbf{P'_{h}} = \mathbf{T}(t_{2x}, t_{2y}) \cdot \{ \mathbf{T}(t_{1x}, t_{1y}) \cdot \mathbf{P_{h}} \}
$$
\n
$$
= \{ \mathbf{T}(t_{2x}, t_{2y}) \cdot \mathbf{T}(t_{1x}, t_{1y}) \} \cdot \mathbf{P_{h}}
$$
\n
$$
= \mathbf{T}(t_{2x} + t_{1x}, t_{2y} + t_{1y}) \cdot \mathbf{P_{h}}
$$
\n
$$
\begin{bmatrix}\n1 & 0 & t_{2x} \\
0 & 1 & t_{2y} \\
0 & 0 & 1\n\end{bmatrix}\n\begin{bmatrix}\n1 & 0 & t_{1x} \\
0 & 1 & t_{1y} \\
0 & 0 & 1\n\end{bmatrix}\n= \n\begin{bmatrix}\n1 & 0 & t_{1x} + t_{2x} \\
0 & 1 & t_{1y} + t_{2y} \\
0 & 0 & 1\n\end{bmatrix}
$$

## <span id="page-33-0"></span>Compondo Rotações

Para se compor duas rotações podemos fazer

$$
\mathbf{P}_{\mathbf{h}}' = \mathbf{R}(\theta_2) \cdot \{\mathbf{R}(\theta_1) \cdot \mathbf{P}_{\mathbf{h}}\} \n= \{\mathbf{R}(\theta_2) \cdot \mathbf{R}(\theta_1)\} \cdot \mathbf{P}_{\mathbf{h}} \n= \mathbf{R}(\theta_1 + \theta_2) \cdot \mathbf{P}_{\mathbf{h}} \n\begin{bmatrix}\n\cos \theta_1 & -\sin \theta_1 & 0 \\
\sin \theta_1 & \cos \theta_1 & 0 \\
0 & 0 & 1\n\end{bmatrix}\n\begin{bmatrix}\n\cos \theta_2 & -\sin \theta_2 & 0 \\
\sin \theta_2 & \cos \theta_2 & 0 \\
0 & 0 & 1\n\end{bmatrix} = \n\begin{bmatrix}\n\cos(\theta_1 + \theta_2) & -\sin(\theta_1 + \theta_2) & 0 \\
\sin(\theta_1 + \theta_2) & \cos(\theta_1 + \theta_2) & 0 \\
0 & 0 & 1\n\end{bmatrix}
$$

## <span id="page-34-0"></span>Compondo Escalas

Para se compor duas escalas podemos fazer

$$
\begin{array}{rcl} \mathbf{P'_h} = & \mathbf{S}(s_{2_x}, s_{2_y}) \cdot \{\mathbf{S}(s_{1_x}, s_{1_y}) \cdot \mathbf{P_h}\} \\ & = & \{\mathbf{S}(s_{2_x}, s_{2_y}) \cdot \mathbf{S}(s_{1_x}, s_{1_y})\} \cdot \mathbf{P_h} \\ & = & \mathbf{S}(s_{1_x} \cdot s_{2_x}, s_{1_y} \cdot s_{2_y}) \cdot \mathbf{P_h} \\ & \left[\begin{array}{ccc} s_{2_x} & 0 & 0 \\ 0 & s_{2_y} & 0 \\ 0 & 0 & 1 \end{array}\right] \left[\begin{array}{ccc} s_{1_x} & 0 & 0 \\ 0 & s_{1_y} & 0 \\ 0 & 0 & 1 \end{array}\right] = \left[\begin{array}{ccc} s_{1_x} \cdot s_{2_x} & 0 & 0 \\ 0 & s_{1_y} \cdot s_{2_y} & 0 \\ 0 & 0 & 1 \end{array}\right] \end{array}
$$

## <span id="page-35-0"></span>Rotação 2D com Ponto de Rotação

- Rotação com ponto de rotação é feita combinando-se múltiplas transformações
	- Movo o ponto de rotação para a origem
	- Executo a rotação
	- Movo o ponto de rotação para a posição inicial

$$
\mathbf{R}(x_r, y_r, \theta) = \mathbf{T}(x_r, y_r) \cdot \mathbf{R}(\theta) \cdot \mathbf{T}(-x_r, -y_r)
$$

## <span id="page-36-0"></span>Rotação 2D com Ponto de Rotação

$$
\begin{bmatrix}\n1 & 0 & x_r \\
0 & 1 & y_r \\
0 & 0 & 1\n\end{bmatrix}\n\begin{bmatrix}\n\cos\theta & -\sin\theta & 0 \\
\sin\theta & \cos\theta & 0 \\
0 & 0 & 1\n\end{bmatrix}\n\begin{bmatrix}\n1 & 0 & -x_r \\
0 & 1 & -y_r \\
0 & 0 & 1\n\end{bmatrix}
$$
\n
$$
= \begin{bmatrix}\n\cos\theta & -\sin\theta & x_r - x_r\cos\theta + y_r\sin\theta \\
\sin\theta & \cos\theta & y_r - y_r\cos\theta - x_r\sin\theta \\
0 & 0 & 1\n\end{bmatrix}
$$

#### <span id="page-37-0"></span>Rotação 2D com Ponto de Rotação

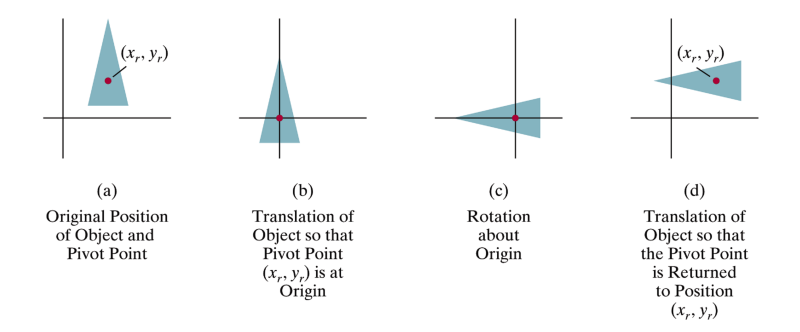

### <span id="page-38-0"></span>Escala 2D com Ponto Fixo

- Escala com ponto fixo é feita combinando-se múltiplas transformações
	- Movo o ponto fixo para a origem
	- Executo a escala
	- Movo o ponto fixo para sua posição original

$$
\mathbf{S}(x_f, y_f, s_x, s_y) = \mathbf{T}(x_f, y_f) \cdot \mathbf{S}(s_x, s_y) \cdot \mathbf{T}(-x_f, -y_f)
$$

#### <span id="page-39-0"></span>Escala 2D com Ponto Fixo

$$
\begin{bmatrix} 1 & 0 & x_f \\ 0 & 1 & y_f \\ 0 & 0 & 1 \end{bmatrix} \begin{bmatrix} s_x & 0 & 0 \\ 0 & s_y & 0 \\ 0 & 0 & 1 \end{bmatrix} \begin{bmatrix} 1 & 0 & -x_f \\ 0 & 1 & -y_f \\ 0 & 0 & 1 \end{bmatrix}
$$

$$
= \begin{bmatrix} s_x & 0 & x_f(1-s_x) \\ 0 & s_y & y_f(1-s_y) \\ 0 & 0 & 1 \end{bmatrix}
$$

#### <span id="page-40-0"></span>Escala 2D com Ponto Fixo

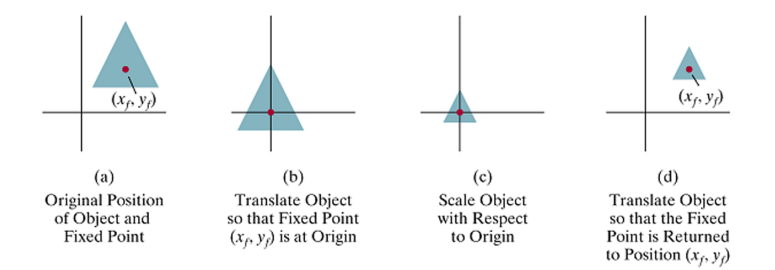

## <span id="page-41-0"></span>Propriedade da Concatenação de Matrizes

Multiplicação de matriz é associativa

```
M_3 \cdot M_2 \cdot M_1 = (M_3 \cdot M_2) \cdot M_1 = M_3 \cdot (M_2 \cdot M_1)
```
- Multiplicação nos dois sentidos é possível, da esquerda para a direita e da direita para a esquerda
	- Pré-multiplicação: da esquerda para a direita as transformação são especificadas na ordem em que são aplicadas  $(M_1 \rightarrow M_2 \rightarrow M_3)$
	- Pós-multiplicação: da direita para a esquerda as transformação são especificadas na ordem inversa em que são aplicadas ( $M_3 \rightarrow M_2 \rightarrow M_1$ )
		- OpenGL usa pós-multiplicação

## <span id="page-42-0"></span>Propriedade da Concatenação de Matrizes

• Multiplicação de matrizes não é comutativa  $M_2 \cdot M_1 \neq M_1 \cdot M_2$ 

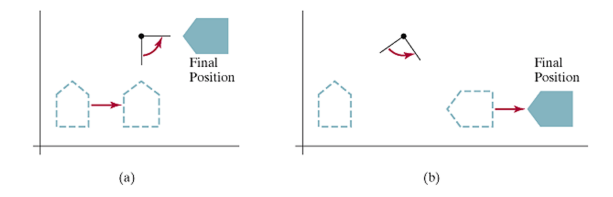

Figura: (a) primeiro o objeto é transladado depois rotacionado em  $45^{\circ}$  (b) primeiro o objeto é rotacionado em  $45^0$ , depois transladado.

#### <span id="page-43-0"></span>Sumário

- <sup>2</sup> [Transformações Básicas](#page-4-0)
- <sup>3</sup> [Coordenadas Homogêneas](#page-15-0)
- <sup>4</sup> [Transformações Inversas](#page-26-0)
- <sup>5</sup> [Transformações 2D Compostas](#page-30-0)
- <sup>6</sup> [Outras Transformações 2D](#page-43-0)

### <span id="page-44-0"></span>Reflexão

- Espelha-se as coordenadas de um objeto relativo a um eixo de reflexão, rotacionando em um ângulo de  $180^0$
- Reflexão com relação ao eixo x

$$
\left[\begin{array}{ccc} 1 & 0 & 0 \\ 0 & -1 & 0 \\ 0 & 0 & 1 \end{array}\right]
$$

<span id="page-45-0"></span>Reflexão

 $\bullet$ Reflexão com relação ao eixo  $y$ 

$$
\left[\begin{array}{ccc} -1 & 0 & 0 \\ 0 & 1 & 0 \\ 0 & 0 & 1 \end{array}\right]
$$

 $\bullet$ Reflexão em $x$ e $y$ 

$$
\left[\begin{array}{rrr} -1 & 0 & 0 \\ 0 & -1 & 0 \\ 0 & 0 & 1 \end{array}\right]
$$

## <span id="page-46-0"></span>Reflexão

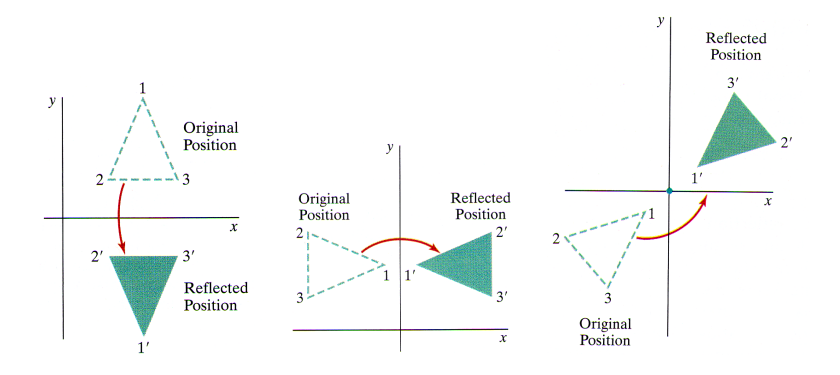

## <span id="page-47-0"></span>Cisalhamento

Distorce o formato do objeto na direção de x ou y

 $\bullet\,$ Cisalhamento na direção de $x$ 

$$
\left[\begin{array}{ccc} 1 & sh_x & 0 \\ 0 & 1 & 0 \\ 0 & 0 & 1 \end{array}\right]
$$

O que transforma as coordenadas como

$$
x' = x + sh_x \cdot y
$$

$$
y' = y
$$

#### <span id="page-48-0"></span>Cisalhamento

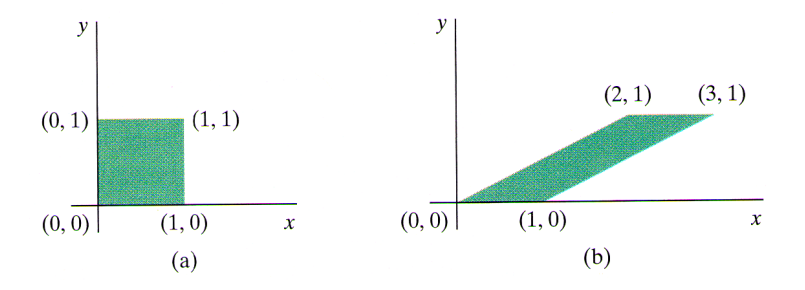

Figura: Convertendo um quadrado em um paralelogramo usando  $sh_x = 2$ .

# <span id="page-49-0"></span>Bibliografia

#### Básica:

- Hearn, D. Baker, M. P. Computer Graphics with OpenGL, Prentice Hall, 2004. (livro texto)
- Neider, J. Davis, T. Woo, M. OpenGL programming guide, 2007.
- Angel, E. Interactive computer graphics: a top-down approach with OpenGL, Addison Wesley, 2000.
- Foley, J. et. al. Introduction to Computer Graphics, Addison-Wesley, 1993.

# <span id="page-50-0"></span>Bibliografia

#### Complementar:

- Computer Graphics Comes of Age: An Interview with Andries van Dam. CACM, vol. 27, no. 7. 1982
- The RenderMan And the Oscar Goes to... IEEE Spectrum, vol. 38, no. 4, abril de 2001.
- Material do ano passado: <https://sites.google.com/site/computacaograficaicmc2017t2/>
- Apostilas antigas da disciplina Computação Gráfica
	- [http://www.gbdi.icmc.usp.br/material?q=system/files/](http://www.gbdi.icmc.usp.br/material?q=system/files/apostilas.pdf) [apostilas.pdf](http://www.gbdi.icmc.usp.br/material?q=system/files/apostilas.pdf)
- Curso da ACM SIGGRAPH (on line)